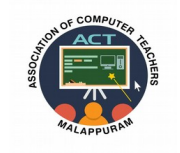

## **ACT–ASSOCIATION OF COMPUTER TEACHERS MALAPPURAM**

## **MODEL EXAMINATION 02**

## **COMPUTER SCIENCE**

## **ANSWER KEY**

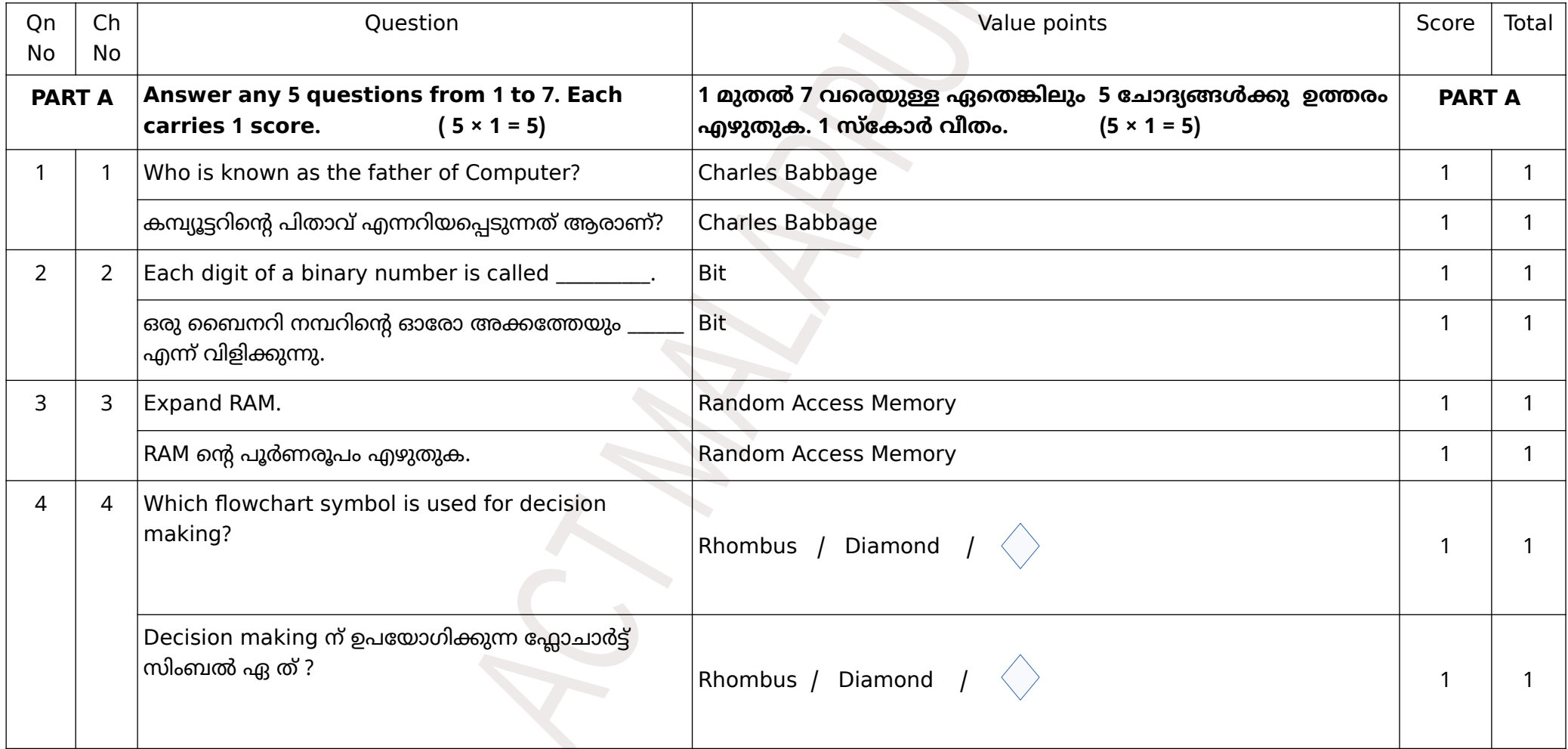

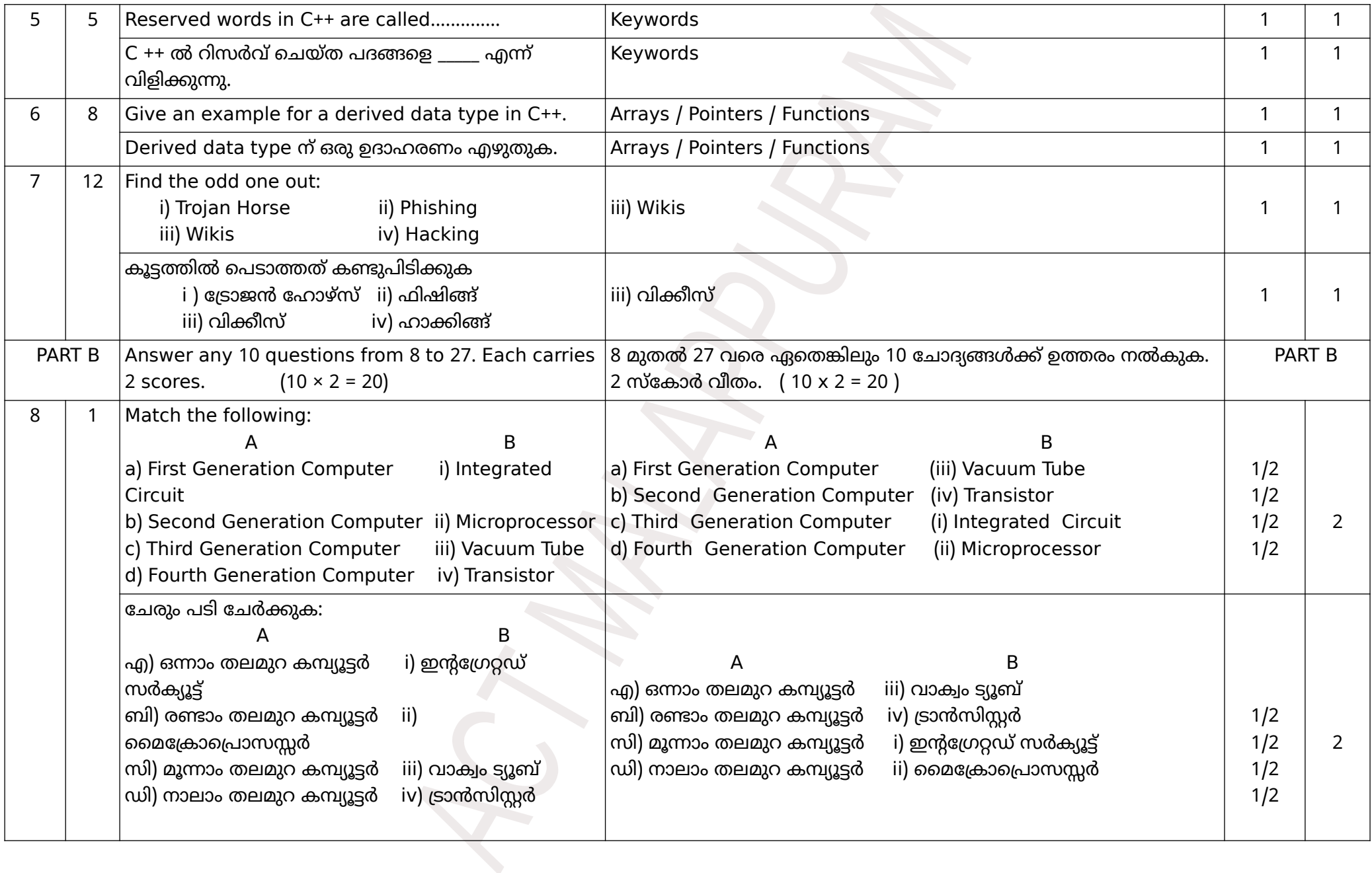

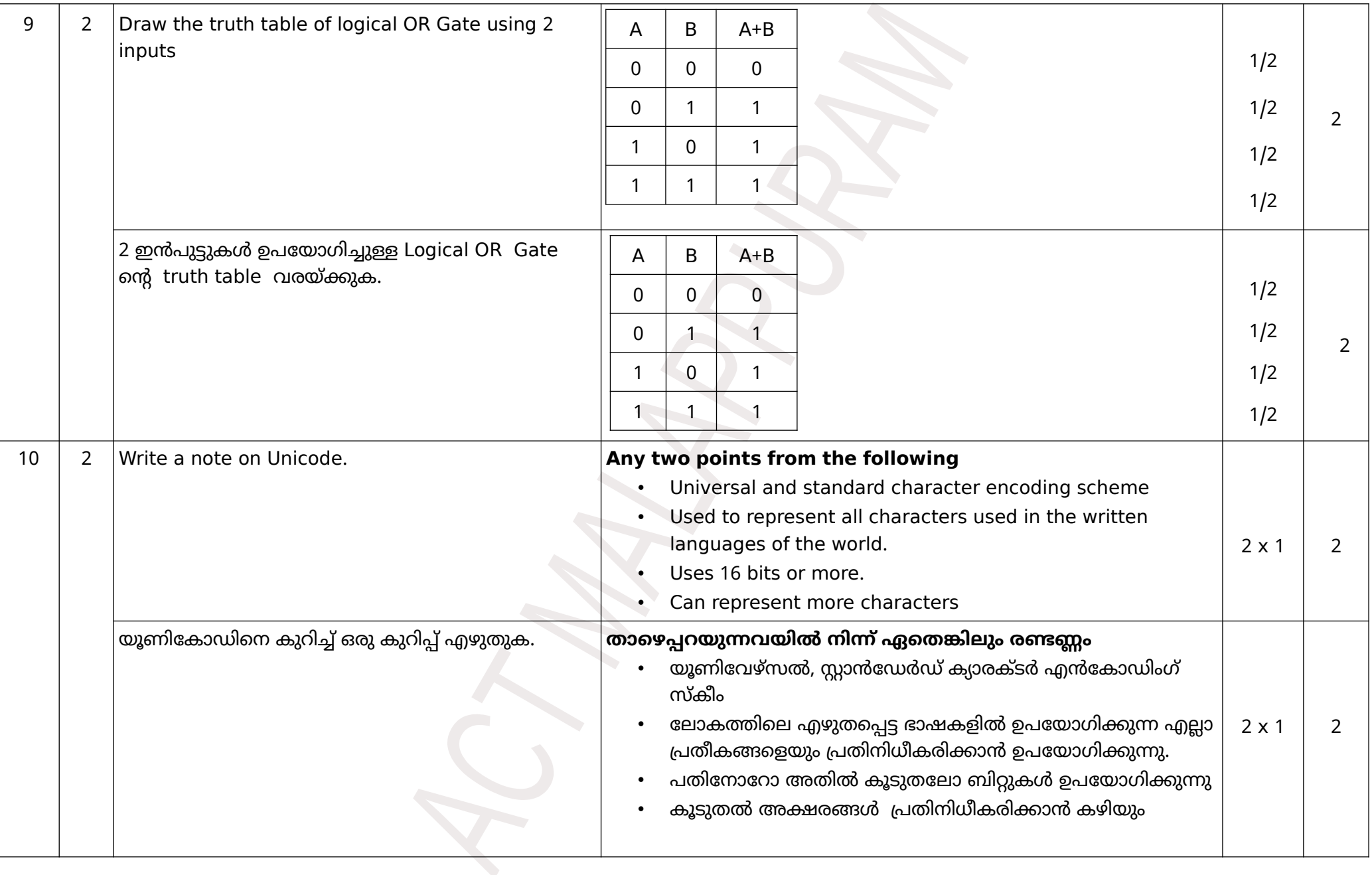

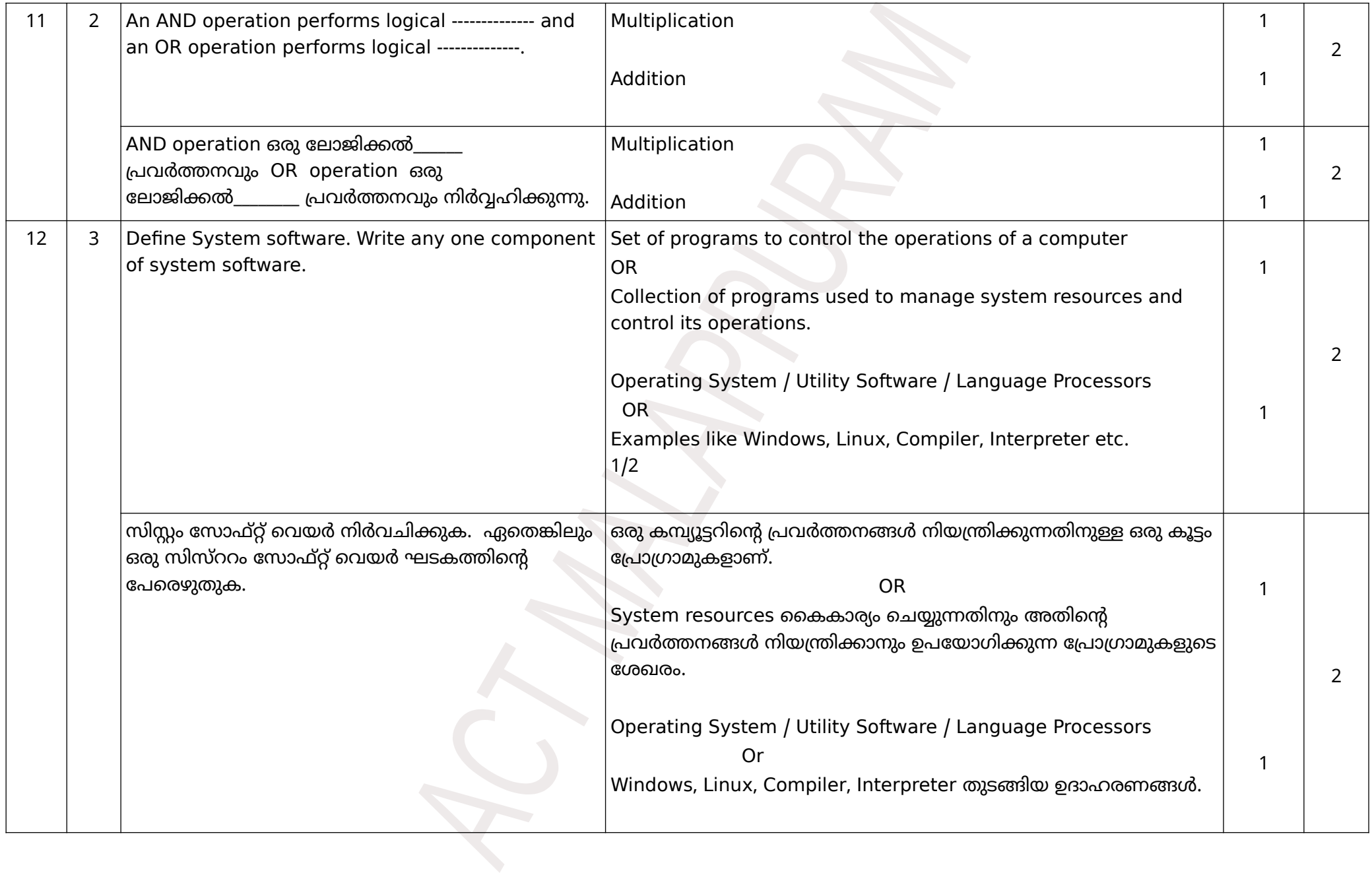

![](_page_4_Picture_116.jpeg)

![](_page_5_Picture_165.jpeg)

![](_page_6_Picture_270.jpeg)

![](_page_7_Picture_267.jpeg)

![](_page_8_Picture_124.jpeg)

![](_page_9_Picture_155.jpeg)

![](_page_10_Picture_141.jpeg)

![](_page_11_Picture_175.jpeg)

![](_page_12_Picture_222.jpeg)

![](_page_13_Picture_75.jpeg)

![](_page_14_Picture_229.jpeg)

![](_page_15_Picture_275.jpeg)

![](_page_16_Picture_156.jpeg)

![](_page_17_Picture_89.jpeg)

![](_page_18_Picture_132.jpeg)

![](_page_19_Picture_46.jpeg)

![](_page_20_Figure_0.jpeg)

![](_page_21_Picture_146.jpeg)

![](_page_22_Picture_320.jpeg)

![](_page_23_Picture_149.jpeg)

![](_page_24_Picture_166.jpeg)

![](_page_25_Picture_298.jpeg)

![](_page_26_Picture_147.jpeg)

![](_page_27_Picture_235.jpeg)

![](_page_28_Picture_184.jpeg)

![](_page_29_Picture_144.jpeg)

![](_page_30_Picture_195.jpeg)

![](_page_31_Picture_122.jpeg)

![](_page_32_Picture_193.jpeg)

![](_page_33_Picture_136.jpeg)

![](_page_34_Picture_110.jpeg)